## <span id="page-0-0"></span>Tema 10: Evaluación perezosa Informática (2017–18)

José A. Alonso Jiménez

Grupo de Lógica Computacional Departamento de Ciencias de la Computación e I.A. Universidad de Sevilla

## Tema 10: Evaluación perezosa

- 1. [Estrategias de evaluación](#page-2-0)
- 2. [Terminación](#page-4-0)
- 3. [Número de reducciones](#page-6-0)
- 4. [Estructuras infinitas](#page-8-0)
- 5. [Programación modular](#page-10-0)
- 6. [Aplicación estricta](#page-14-0)

## <span id="page-2-0"></span>Estrategias de evaluación

▶ Para los ejemplos se considera la función

```
mult :: (Int,Int) -> Int
mult (x,y) = x*y
```
 $\triangleright$  Evaluación mediante paso de parámetros por valor (o por más internos):

```
mult (1+2,2+3)
```
- $=$  mult (3.5) [por def. de +]
- $=$  3<sup>\*</sup>5 [por def. de mult]
- $=$  15 [por def. de \*]
- Evaluación mediante paso de parámetros por nombre (o por más externos):

mult (1+2,2+3) = (1+2)\*(3+5) [por def. de mult] = 3\*5 [por def. de +] 3 / 21

# <span id="page-3-0"></span>Evaluación con lambda expresiones

 $\triangleright$  Se considera la función

 $mult' :: Int \rightarrow Int \rightarrow Int$ mult'  $x = \y \rightarrow x*y$ 

 $\blacktriangleright$  Evaluación:

| mult' $(1+2) (2+3)$                                        | [por def. de +] |
|------------------------------------------------------------|-----------------|
| = $(\lambda y \rightarrow 3^*y) (2+3)$ [por def. de mult'] |                 |
| = $(\lambda y \rightarrow 3^*y) 5$ [por def. de +]         |                 |
| = $3^*5$ [por def. de +]                                   |                 |
| = 15                                                       | [por def. de *] |

# <span id="page-4-0"></span>Procesamiento con el infinito

 $\blacktriangleright$  Definición de infinito

inf :: Int  $inf = 1 + inf$ 

 $\blacktriangleright$  Evaluación de infinito en Haskell:

\*Main> inf C-c C-cInterrupted.

 $\blacktriangleright$  Evaluación de infinito:

inf

 $= 1 + inf$  [por def. inf]  $= 1 + (1 + \inf)$  [por def. inf]  $= 1 + (1 + (1 + inf))$  [por def. inf]  $=$   $\ldots$ 

## <span id="page-5-0"></span>Procesamiento con el infinito

- $\triangleright$  Evaluación mediante paso de parámetros por valor: fst (0,inf)
	- $=$  fst  $(0,1 + inf)$  [por def. inf]

$$
= \quad \textsf{fst}\ (0.1 + (1 + \inf)) \qquad \qquad \textsf{[por def. inf]}
$$

$$
= \text{fst } (0,1 + (1 + (1 + \inf))) \text{ [por def. inf]}
$$
  
= ...

 $\blacktriangleright$  Evaluación mediante paso de parámetros por nombre: fst (0,inf)

$$
= 0
$$
 [por def. fst]

 $\blacktriangleright$  Evaluación Haskell con infinito:

```
*Main> fst (0,inf)
0
```
# <span id="page-6-0"></span>Número de reducciones según las estrategias

▶ Para los ejemplos se considera la función

```
cuadrado :: Int -> Int
cuadrado n = n * n
```
- $\triangleright$  Evaluación mediante paso de parámetros por valor: cuadrado  $(1+2)$ 
	- $=$  cuadrado 3 [por def.  $+$ ]
	- $=$  3<sup>\*</sup>3 [por def. cuadrado]
	- $= 9$  [por def. de \*]
- $\blacktriangleright$  Evaluación mediante paso de parámetros por nombre:

cuadrado  $(1+2)$ 

 $=$   $(1+2)*(1+2)$  [por def. cuadrado]  $= 3*(1+2)$  [por def. de +]  $=$  3<sup>\*</sup>3 [por def. de +] 9 [por def. de  $*$ ] 7 / 21

## <span id="page-7-0"></span>Evaluación perezosa e impaciente

- $\triangleright$  En la evaluación mediante paso de parámetros por nombre los argumentos pueden evaluarse más veces que en el paso por valor.
- $\triangleright$  Se puede usar punteros para compartir valores de expresiones.
- $\triangleright$  La evaluación mediante paso de parámetros por nombre usando punteros para compartir valores de expresiones se llama evaluación perezosa.
- ► La evaluación mediante paso de parámetros por valor se llama evaluación impaciente.
- $\triangleright$  Evaluación perezosa del ejemplo anterior:
	- cuadrado  $(1+2)$
	- $=$   $x^*x$  con  $x = 1+2$  [por def. cuadrado]
	- $=$  3<sup>\*</sup>3 [por def. de +]
	- $= 9$  [por def. de  $*$ ]
- $\blacktriangleright$  Haskell usa evaluación perezosa.

## <span id="page-8-0"></span>Programación con estructuras infinitas

 $\triangleright$  unos es una lista infinita de unos.

unos :: [Int]  $unos = 1 : unos$ 

 $\blacktriangleright$  Evaluación:

unos

- $= 1 :$  unos [por def. unos]
- $= 1 : (1 : \text{unos})$  [por def. unos]
- $= 1 : (1 : (1 : unos))$  [por def. unos]

 $\blacktriangleright$  Evaluación en Haskell:

\*Main> unos [1,1,1,1,1,1,1,1,1,1,1,1,1,1,1,1,1,1,1,1,1,1,1,1,1,1,...

# <span id="page-9-0"></span>Evaluación con estructuras infinitas

- $\blacktriangleright$  Evaluación impaciente: head unos
	- $=$  head  $(1 : \text{unos})$  [por def. unos]
	- $=$  head  $(1:(1:unos))$  [por def. unos]
	- $=$  head  $(1:(1:(1:unos)))$  [por def. unos]

= ...

**Evaluación perezosa:** 

head unos

- $=$  head  $(1:$  unos) [por def. unos]
- $= 1$  [por def. head]
- $\blacktriangleright$  Evaluación Haskell:

```
*Main> head unos
1
```
# <span id="page-10-0"></span>Programación modular

- ► La evaluación perezosa permite separar el control de los datos.
- ▶ Para los ejemplos se considera la función

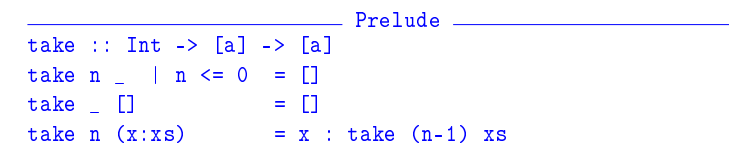

Ejemplo de separación del control (tomar 2 elementos) de los datos (una lista infinita de unos):

take 2 unos

- $=$  take 2 (1 : unos) [por def. unos]
- $= 1 : (take 1 unos)$  [por def. take]
- $= 1 : ($ take  $1 (1 : unos))$  [por def. unos]
- $= 1 : (1 : (take 0 unos))$  [por def. take]
- $= 1 : (1 : \lceil)$  [por def. take]
- $=$  [1,1] [por notación de listas]

# <span id="page-11-0"></span>Terminación de evaluaciones con estructuras infinitas

```
\blacktriangleright Ejemplo de no terminación:
   *Main> [1..]
   [1,2,3,4,5,6,7,8,9,10,11,12,13,14,15,16,17,18,19,20,...]
```
 $\blacktriangleright$  Eiemplo de terminación:

```
*Main> take 3 [1..]
[1,2,3]
```
 $\blacktriangleright$  Ejemplo de no terminación:

\*Main> filter (<=3) [1..] [1,2,3 C-c C-c Interrupted.

 $\blacktriangleright$  Ejemplo de no terminación: \*Main> takeWhile (<=3) [1..] [1,2,3]

## <span id="page-12-0"></span>La criba de Erastótenes

 $\blacktriangleright$  La criba de Erastótenes

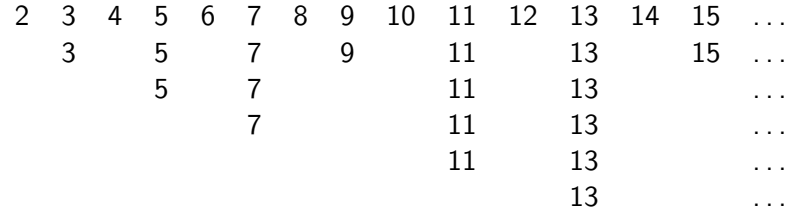

 $\blacktriangleright$  Definición

primos :: [Int ] primos = criba  $[2..]$  $criba :: [Int] \rightarrow [Int]$ criba (p:xs) = p : criba  $[x | x < - xs, x 'mod' p |= 0]$ 

## <span id="page-13-0"></span>La criba de Erastótenes

 $\blacktriangleright$  Evaluación: take 15 primos  $\rightsquigarrow$  [2,3,5,7,11,13,17,19,23,29,31,37,41,43,47]  $\blacktriangleright$  Cálculo: primos  $=$  criba  $[2.1]$  $=$  criba  $(2 : [3..] )$  $= 2$  : (criba  $[x \mid x \le -[3..], x \mod 2 = 0]$ )  $= 2$  : (criba (3 :  $\lceil x \rceil$  x <-  $\lceil 4 \rceil$ , x 'mod' 2 /= 0]))  $= 2 : 3 :$  (criba  $\lceil x \rceil \rceil x \leq \lceil 4 \rceil \rceil$ , x 'mod' 2 /= 0,  $x \text{ 'mod' } 3$  /= 0])  $= 2 : 3 :$  (criba (5 :  $\lceil x \rceil$  x <-  $\lceil 6 \rceil$ , x 'mod' 2 /= 0,  $x \text{ 'mod' } 3$  /= 0]))  $= 2 : 3 : 5 :$  (criba ([x | x <- [6..], x 'mod' 2 /= 0,  $x \text{ 'mod' } 3$  /= 0.  $x \text{ 'mod' } 5$  /= 0]))

#### <span id="page-14-0"></span>Ejemplo de programa sin aplicación estricta

 $\triangleright$  (sumaNE xs) es la suma de los números de xs. Por ejemplo, sumaNE  $\begin{bmatrix} 2,3,5 \end{bmatrix}$   $\rightsquigarrow$  10

```
sumaNE :: [Int] -> Int
sumaNE xs = sumaNE<sup>2</sup> 0 xs
```

```
sumaNE' :: Int -> [Int] -> Int
sumaNE' v \mid v \mid = vsumaNE' v(x:xs) = sumaNE' (v+x) xs
```
# <span id="page-15-0"></span>Ejemplo de programa sin aplicación estricta

- $\blacktriangleright$  Evaluación: :
	- sumaNE [2,3,5]
	- $=$  sumaNE' 0 [2,3,5] [por def. sumaNE]
	- $=$  sumaNE'  $(0+2)$  [3,5] [por def. sumaNE']
	- $=$  sumaNE'  $((0+2)+3)$  [5] [por def. sumaNE']
	- $=$  sumaNE'  $(((0+2)+3)+5)$   $[]$  [por def. sumaNE']
	-
	- $= (2+3)+5$  [por def. +]
	-
	-

 $=$   $((0+2)+3)+5$  [por def. sumaNE']  $= 5+5$  [por def.  $+$ ]  $= 10$  [por def.  $+$ ]

### <span id="page-16-0"></span>Ejemplo de programa con aplicación estricta

 $\triangleright$  (sumaE xs) es la suma de los números de xs. Por ejemplo, sumaE  $\begin{bmatrix} 2,3,5 \end{bmatrix}$   $\rightsquigarrow$  10

```
sumaE :: [Int] -> Int
sumaE xs = sumaE' 0 xs
```

```
sumaE' :: Int -> [Int] -> Int
sumaE' v \lceil \rceil = v
sumaE' v (x:xs) = (sumE' \ (y+x)) xs
```
# <span id="page-17-0"></span>Ejemplo de programa con aplicación estricta

- $\blacktriangleright$  Evaluación: :
	- sumaE [2,3,5]
	- $=$  sumaE' 0  $[2,3,5]$  [por def. sumaE]
	- $=$  (sumaE' \$!  $(0+2)$ ) [3,5] [por def. sumaE']
	-
	- $=$  (sumaE' \$! (2+3)) [5] [por def. sumaE']
	-
	- $=$  (sumaE' \$! (5+5)) [] [por def. sumaE']
	-
	-

 $=$  sumaE' 2 [3,5] [por aplicación de \$!]  $=$  sumaE' 5 [5] [por aplicación de \$!]  $=$  sumaE' 10  $\left[ \right]$  [por aplicación de \$!]  $=$  10 [por def. sumaE']

### <span id="page-18-0"></span>Comparación de consumo de memoria

```
▶ Comparación de consumo de memoria:
   *Main> sumaNE [1..1000000]
   *** Exception: stack overflow
   *Main> sumaE [1..1000000]
  1784293664
   *Main> :set +s
   *Main> sumaE [1..1000000]
  1784293664
  (2.16 secs, 145435772 bytes)
```
## <span id="page-19-0"></span>Plegado estricto

▶ Versión estricta de foldl en el Data.List

foldl' ::  $(a \rightarrow b \rightarrow a) \rightarrow a \rightarrow [b] \rightarrow a$ foldl' f a  $\lceil$  = a foldl' f a  $(x:xs) = (fold' f$  \$! f a x) xs

```
\triangleright Comparación de plegado y plegado estricto:s
   *Main> foldl (+) 0 [2,3,5]
   1<sub>0</sub>*Main> foldl' (+) 0 [2,3,5]
   10
   *Main> foldl (+) 0 [1..1000000]
   *** Exception: stack overflow
   *Main> foldl' (+) 0 [1..1000000]
   500000500000
```
# <span id="page-20-0"></span>Bibliografía

- 1. R. Bird. Introducción a la programación funcional con Haskell. Prentice Hall, 2000.
	- $\triangleright$  Cap. Cap. 7: Eficiencia.
- 2. G. Hutton Programming in Haskell. Cambridge University Press. 2007.
	- $\triangleright$  Cap. 12: Lazy evaluation.
- 3. B. O'Sullivan, D. Stewart y J. Goerzen Real World Haskell. O'Reilly, 2008.
	- $\triangleright$  Cap. 2: Types and Functions.
- 4. B.C. Ruiz, F. Gutiérrez, P. Guerrero y J.E. Gallardo. Razonando con Haskell. Thompson, 2004.
	- ► Cap. 2: Introducción a Haskell.
	- ▶ Cap. 8: Evaluación perezosa. Redes de procesos.
- 5. S. Thompson. Haskell: The Craft of Functional Programming, Second Edition. Addison-Wesley, 1999.
	- $\triangleright$  Cap. 17: Lazy programming.